# **Fill Line Item**

Last Modified on 12/22/2023 9:15 am EST

# **Fill Line Item Object**

Fill Line Item is a line on an Adjustment, Ship Doc, Customer Return, Receiver or Vendor Returns as well as a component on Work Orders or Disassemblies.

- End [Point](http://help.ordertime.com/#endpoint)
- [Properties](http://help.ordertime.com/#Properties3)
- Json [Sample](http://help.ordertime.com/#sample)

### **End Point**

/FillLineItem

#### GET, POST, PUT<sup>1</sup>, DELETE

GET request expect three paramaters of type Int32 as follows

- recordType (either 7 or 13)
- docNo
- lineId

DELETE requests expect parameter id of type Int32.

### [Top](http://help.ordertime.com/#top)

#### **Properties**

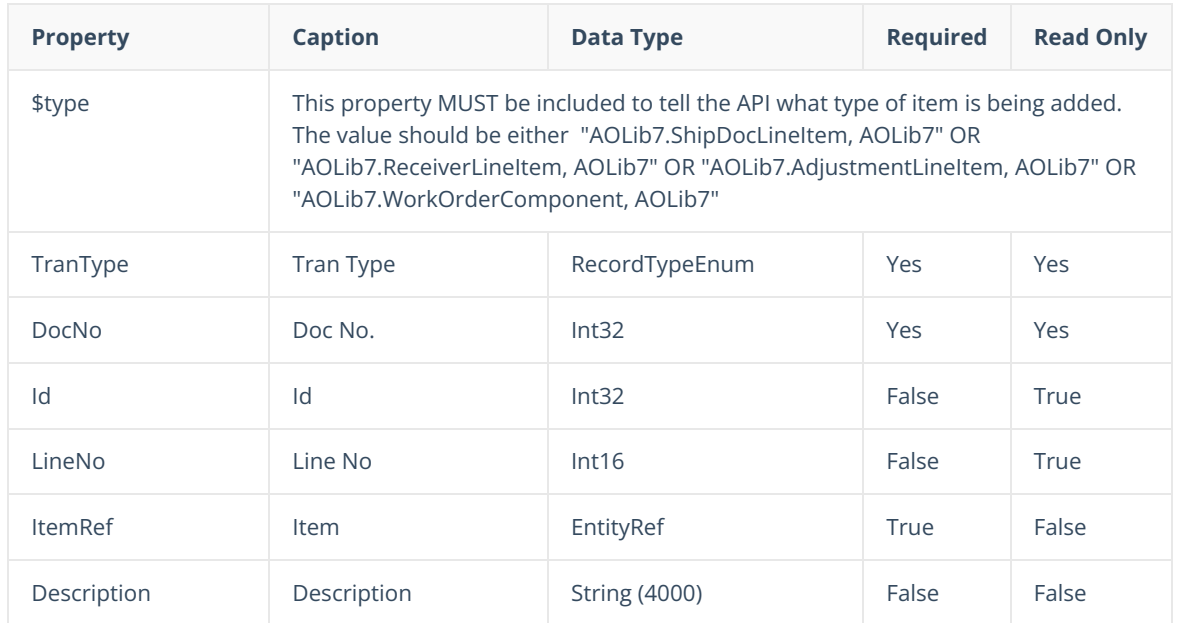

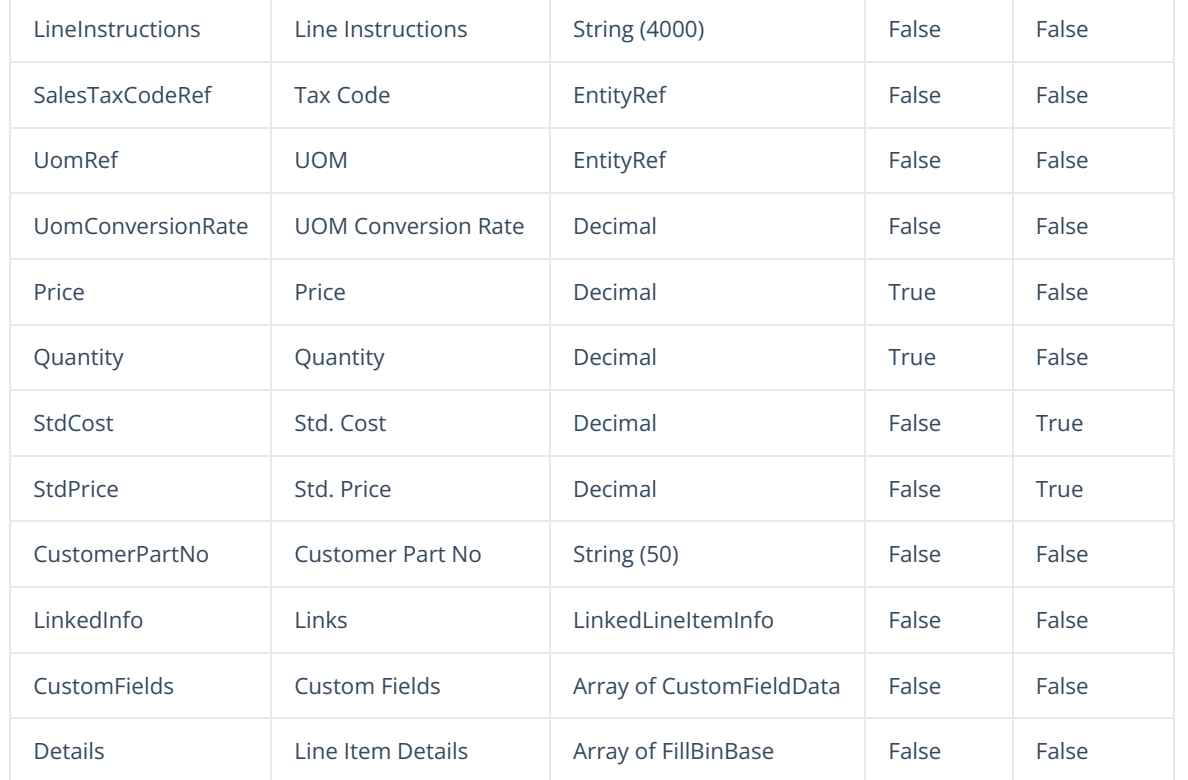

The LinkedInfo property of type LinkedLineItemInfo is the way in which you link a sales order or purchase order line item to a fill line item. The PromiseDate property is also included to account for orders that have multiple Promise Dates.

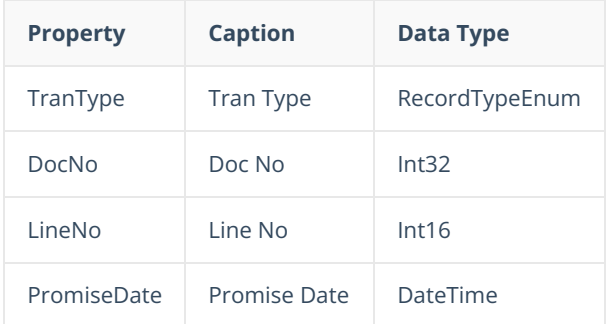

#### [Top](http://help.ordertime.com/#top)

## **Properties - Details**

The Details node is comprised of Line Item Details. If you have used the Form Designer, you know that you can add details to show the Bins and Lot or Serial No data for inventoried items. Only inventoried items comprising of Part and Assembly items need Details. Details for noninventoried items will be ignored. You only need to include Details if you want to specifically identify the bins and / or lot and serial numbers being included, otherwise you can omit the Details section and Order Time use the Quantity property in the Fill Line Item.

Line Item Details are comprised of an Array of FillBinBase. FillBinBase can morph into either FillBin or DocFillLotOrSerial. DocFillLotOrSerial is used when the item has TrackLotOrSerial set to true and FillBin is used otherwise.

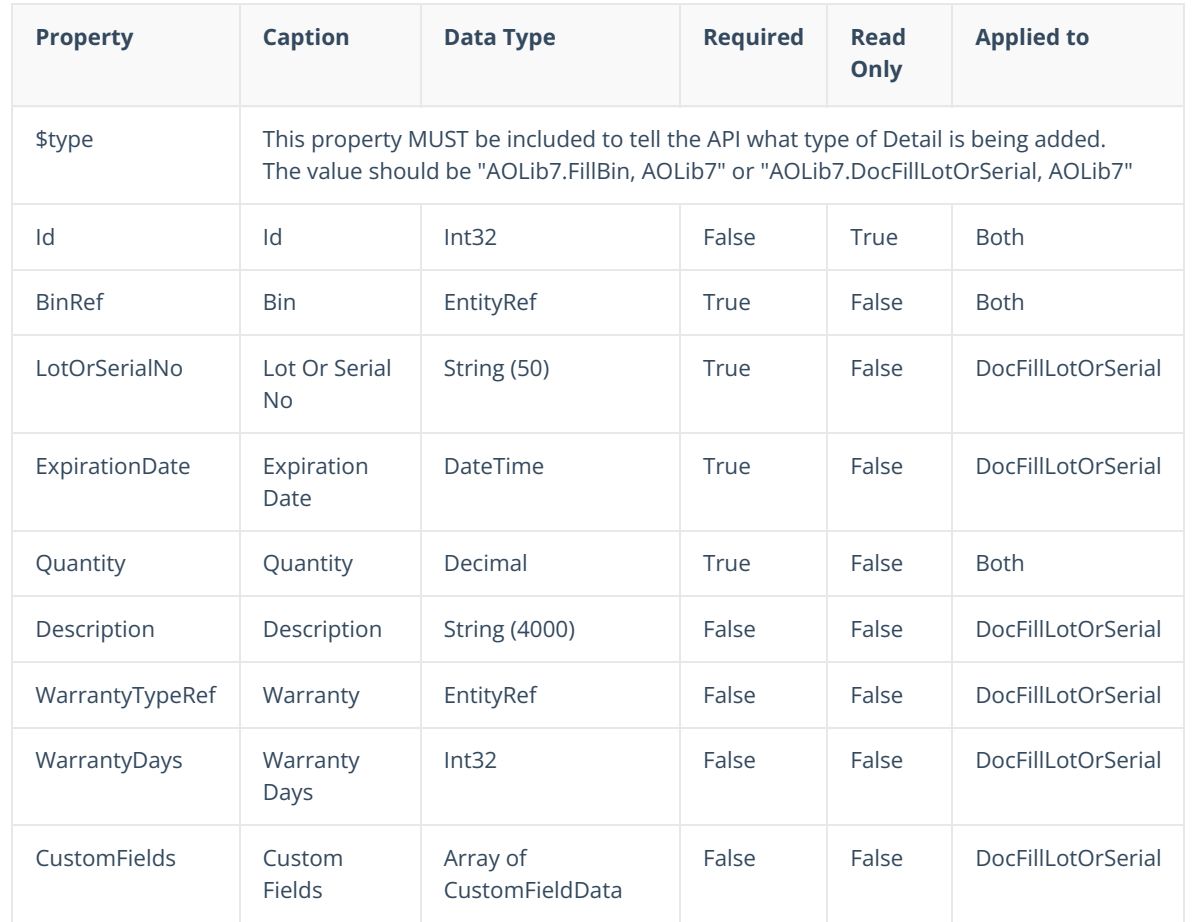

[Top](http://help.ordertime.com/#top)

**Json Sample**

```
{
     {
       "$type": "AOLib7.ShipDocLineItem, AOLib7",
       "TranType": 4,
       "DocNo": 798
       "ItemRef": {
         "Id": 30
       },
       "LineNo": 1,
       "Quantity": 2,
       "LinkedInfo": {
         "LineNo": 1,
         "PromiseDate": "2018-11-14T00:00:00",
         "DocNo": 18,
         "TranType": 7
       },
       "Details": [
         {
            "$type": "AOLib7.FillBin, AOLib7",
   "ItemRef": {
 "Id": 30
   },
            "BinRef": {
              "Id": 8,
              "Name": "Floor"
            },
            "Quantity": 2
         }
         ],
       "CustomFields": []
     }
}
```
## [Top](http://help.ordertime.com/#top)

1. PUT end point cannot be used to change quanties.